# Using WebSphere DataPower SOA Appliance with the FTP Transport Protocol

David Shute (dshute@us.ibm.com)
DataPower Enablement Program Manager
1 February 2011

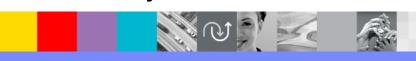

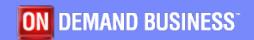

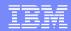

# Agenda

- Overview
- Scenario 1: FTP Poller
- Scenario 2: SFTP Poller
- Scenario 3: FTP Server FSH
- Scenario 4: SFTP Server FSH
- Summary

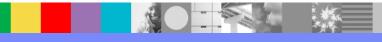

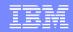

# Overview

- Enterprise customers want/need to bridge legacy S/FTP-based messaging flows to newer HTTPbased Web Services
- Enterprise customers want/need to bridge S/FTPbased messaging flows to other protocols (i.e. MQ)
- Enterprise customers want/need to transparently proxy S/FTP servers
- This presentation examines configuration patterns for each business need

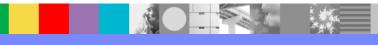

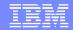

The DataPower device bridges the legacy FTP-based transport used by business partners to newer HTTP-based services within the enterprise. The DataPower device performs the following tasks:

- Retrieve message files by polling a remote FTP server
- Route messages to an enterprise HTTP application server for processing
- Capture the response provided by the HTTP-based application and place the response file on the remote FTP server, using a predetermined naming pattern.

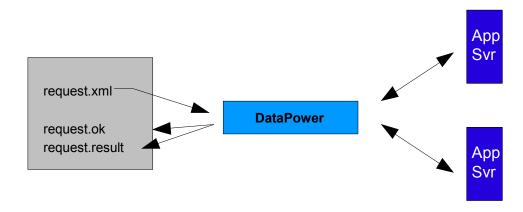

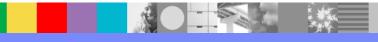

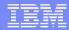

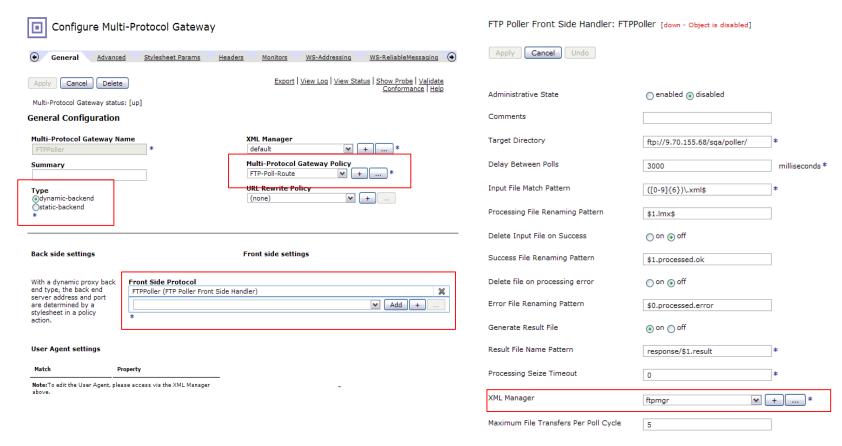

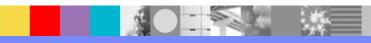

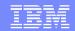

#### **Additional Considerations**

This configuration renames rather than deletes files as they are processed. Some systems may work better if processed files are deleted. See the FTP Poller FSH configuration to delete files automatically.

By default, the FTP Poller retrieves only one file at a time. This may not provide the throughput needed for the client systems. Use the **Maximum File Transfers Per Poll Cycle** input of the Front Side Handler to increase the number of matching files retrieved per connection. Note that the optimal setting will depend upon the size of the files retrieved and the message processing latency for each message. This setting may also be affected by the **Delay Between Polls** setting of the Handler. Note that the next cycle of retrieval will not start until the current cycle completes.

The frequency of polling can be controlled using the **Delay Between Polls** setting of the Handler. The optimal value for this setting will be determined by the processing latency of each message and the ability of the back end services to accept traffic. This may also be affected by the **Maximum File Transfers Per Poll Cycle** setting.

The device opens a new connection for each file retrieved, which results in two connections to the front side FTP server for each file obtained. This behavior can be modified by setting the Gateway **Persistent Connections** property to *On* (on the Advanced tab). This will cause the poller to reuse connections to the server as much as possible.

When more than one service polls the same remote directory, consider setting the **Processing Seize Timeout** input to a non-zero value. This can potentially prevent an inbound message from failing to reach the intended destination. Without using this mechanism, a file can be marked as "in process" forever.

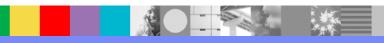

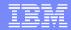

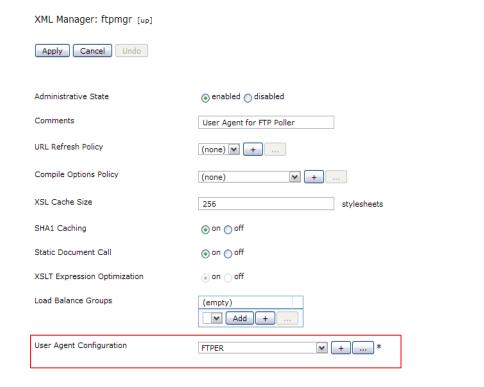

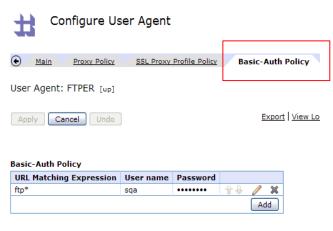

The Basic-Auth Policy of the User Agent attached to the XML Manager provides credentials for connecting to the remote FTP Server.

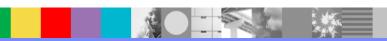

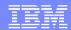

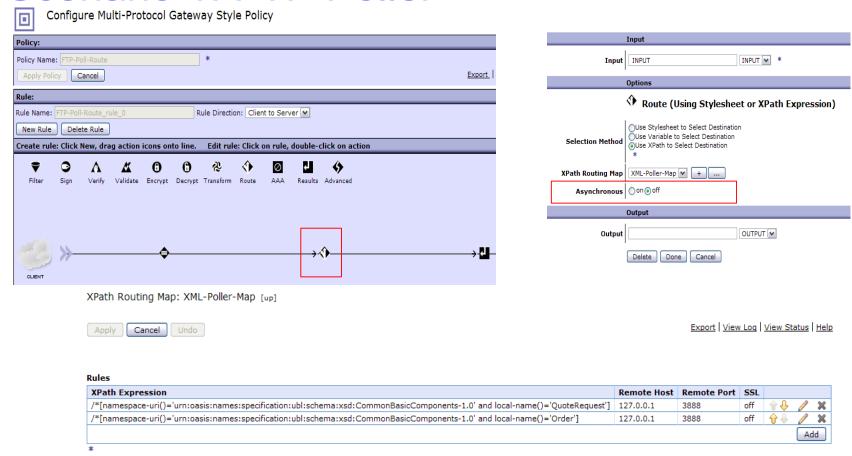

The Route Action uses an Xpath Routing Map keyed on the root node of the request to determine destination.

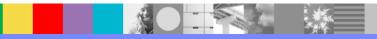

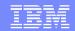

#### **Additional Considerations**

No response rule was configured. All responses will pass through the gateway unaltered.

Request files that do not meet either of the routing criteria will result in an error. This is, in effect, a firewall protecting the enterprise from processing requests placed in the remote FTP location that do not meet the criteria of the backend application. This same benefit can be achieved by using an Xpath expression in the Match action for matching requests to processing rules. Two rules would be needed for the two Xpath expression cases configured in the Route action. A third rule, matching all other requests, could then be configured to send non-conformant requests to a different processing system rather than triggering an error.

No error rule was configured. This is done to illustrate what will happen by default if the device encounters an error in processing requests. This behavior can be controlled by creating an error rule that takes the desired action.

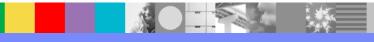

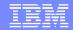

In this scenario, the DataPower device extends the ESB to include FTP-based clients requiring additional security. The message exchange pattern established by the enterprise does not require a response back to the SFTP server (such information is provided in a different manner), which makes this use case a one-way transaction through the DataPower device. The DataPower device performs the following tasks:

- Retrieve message files by polling a remote SFTP server
- · Pass possibly binary message files through to an enterprise MQ queue.
- Capture the response from the MQ system and place the response file on the remote SFTP server, using a predetermined naming pattern.

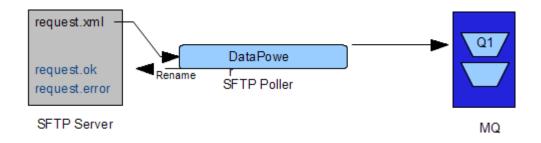

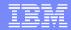

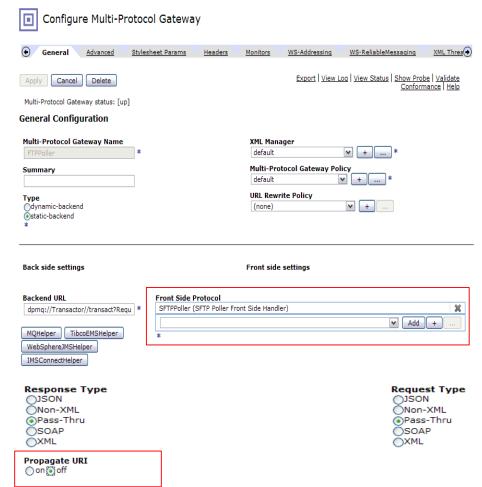

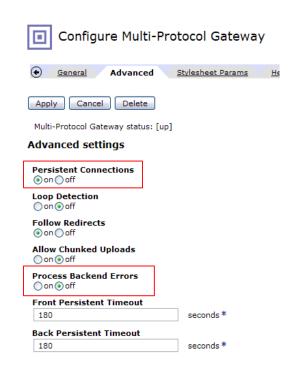

Gateway Configuration settings reside on both the General and the Advanced Tabs.

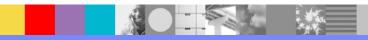

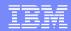

Configure SFTP Poller Front Side Handler

This configuration has been modified, but not yet saved. SFTP Poller Front Side Handler: SFTPPoller [up] Cancel Undo Administrative State nabled disabled Comments Target Directory sftp://9.70.155.68/%2Fhome/sqa/; \* Delay Between Polls 3000 milliseconds \* Input File Match Pattern ([0-9]{6})\.xml\$ Processing File Renaming Pattern Delete Input File on Success on off Success File Renaming Pattern \$1.processed.ok Delete file on processing error on off Error File Renaming Pattern respond/\$0.processed.error Generate Result File on off Result File Name Pattern respond/\$1.result.sft Processing Seize Timeout 0 XML Manager default Maximum File Transfers Per Poll Cycle 5

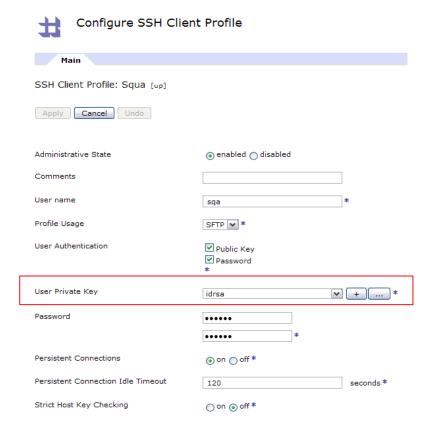

Note the use of File Renaming conventions to signal success or failure, and also the ability to rename files in process.

Squa

**~** [ + ] ...

SSH Client Connection

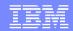

The DataPower device protects existing enterprise FTP-based assets. The device acts as a transparent FTP server proxy, accepting inbound FTP connections from remote FTP clients and allows the remote clients to transparently access the FTP files and directories offered by the back end server.

- Accepts inbound FTP connections from remote FTP clients and allows the remote clients to transparently
  access the FTP files and directories offered by the back end server.
- Authenticates the username and password of inbound connections before allowing the remote client to gain access to the server system.
- · Supports the streaming of large files through the device.

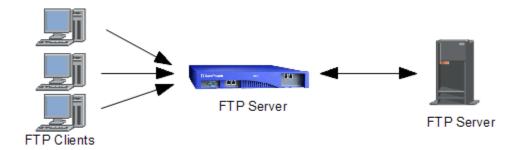

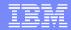

Configure Multi-Protocol Gateway

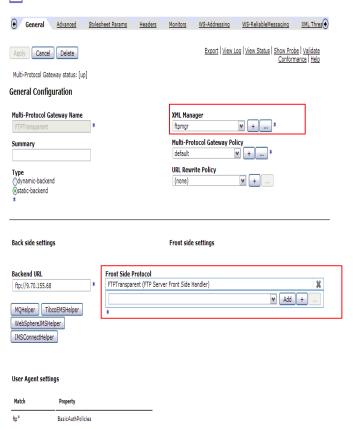

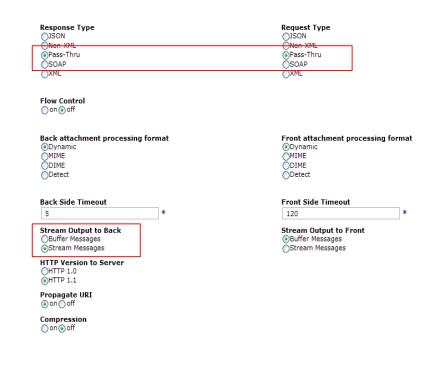

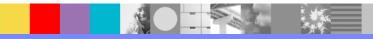

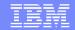

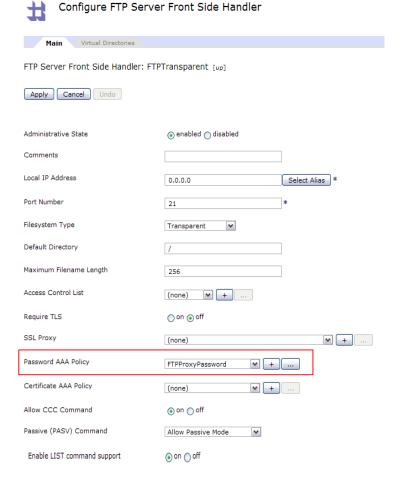

| Main Identity Authenticat         | e <u>MapCredentials</u> <u>Resource MapResource</u> <u>Authorize</u>                                                                                                    |
|-----------------------------------|----------------------------------------------------------------------------------------------------|
| AAA Policy: FTPProxyPassword [up] |                                                                                                    |
| Apply Cancel Undo                 |                                                                                                    |
| Methods                           | HTTP Authentication Header Password-carrying UsernameToken Element from WS-Security Header Derived-key UsernameToken Element from WS-Security Header BinarySecurityToken Element from WS-Security Header WS-SecureConversation Identifier WS-Trust Base or Supporting Token Kerberos AP-REQ from WS-Security Header Kerberos AP-REQ from WS-Security Header Kerberos AP-REQ from SPNEGO Token Subject DN of the SSL Certificate from the Connection Peer Name from SAML Attribute Assertion Name from SAML Authentication Assertion SAML Artifact Client IP Address Subject DN from Certificate in the Message's signature Token Extracted from the Message Token Extracted as Cookie Value LTPA Token Processing Metadata Custom Template HTML Forms-based Authentication * |
| Processing Metadata Items         | ftp-username-metadata 💌 +                                                                                                    |

The FSH Password AAA Policy relies on the use of Metadata to capture the ID/PWD of the remote client, which is used to authenticate that client.

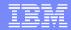

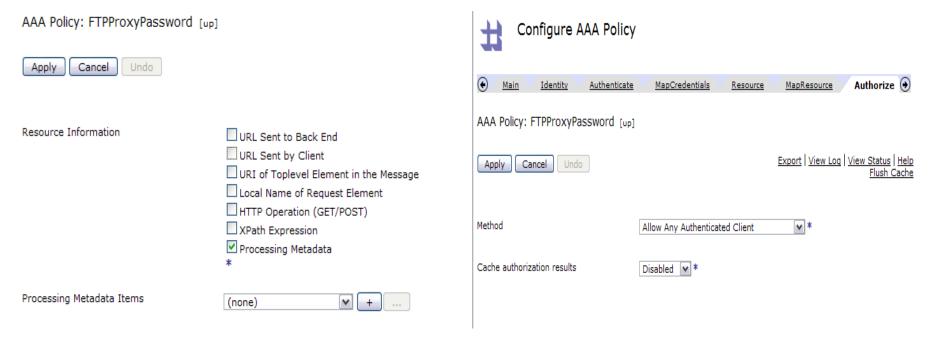

The FSH Password AAA Policy relies on the use of Metadata to configure the AAA Policy. No other value will work.

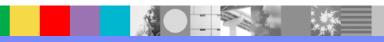

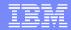

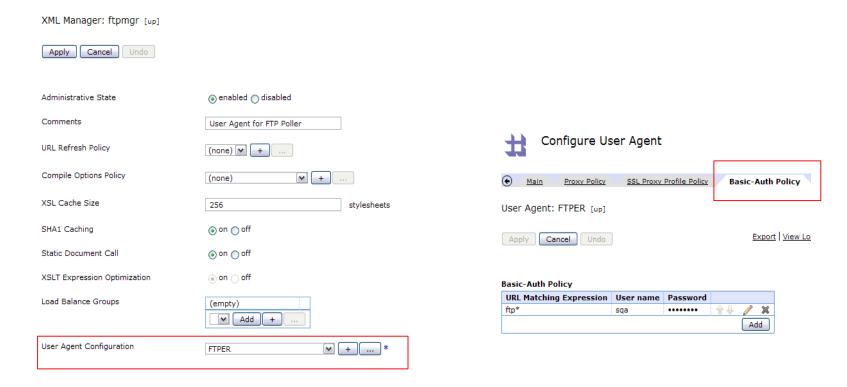

The Basic-Auth Policy of the User Agent associated with the XML Manager in use provides the credentials necessary to connect to the destination (back end) FTP Server.

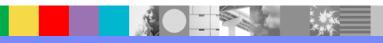

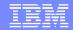

In this scenario, the DataPower device provides additional security for SFTP-based message exchange patterns. The device performs the following tasks:

- acts as an SFTP server to which remote clients connect
- presents a virtual filesystem that exists only on the device, masking the actual back end server.
- dynamically routes files to the desired location on the back end SFTP server.
- performs public key authentication on the inbound connections

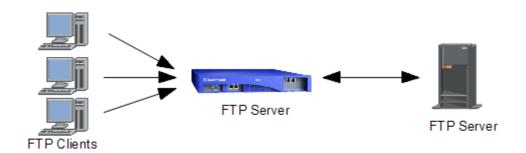

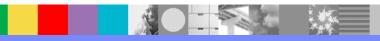

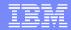

Configure Multi-Protocol Gateway

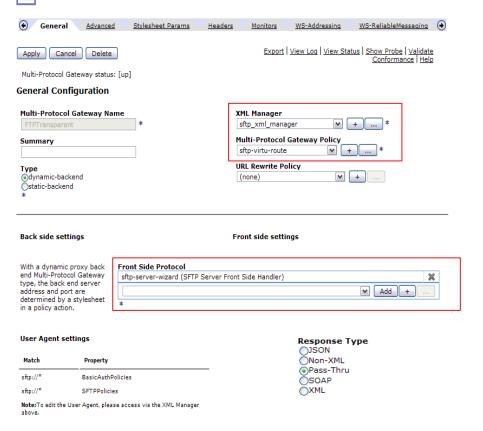

Request Type

JSON

Non-XML

Pass-Thru

SOAP

XML

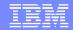

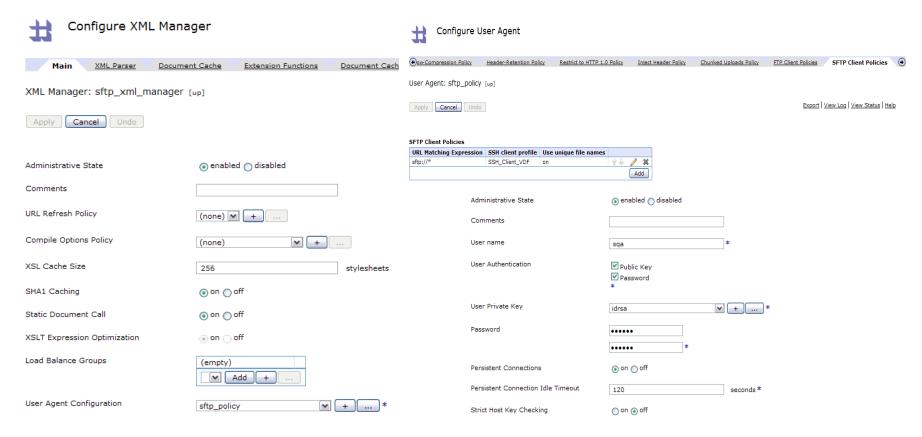

The User Agent used by the XML Manager provides the necessary credentials to connect to the destination SFTP server.

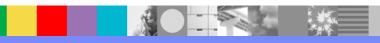

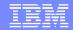

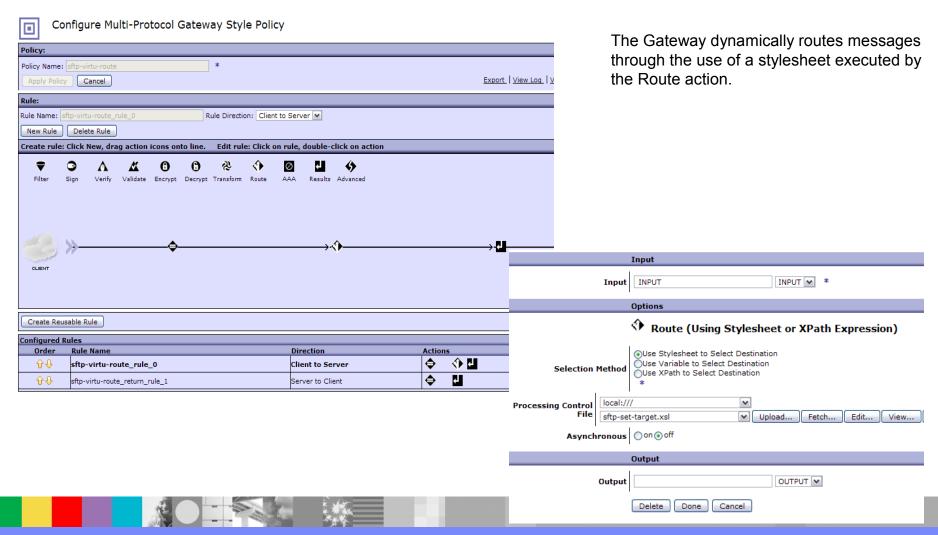

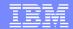

```
<?xml version="1.0" encoding="UTF-8"?>
<xsl:stylesheet version="2.0" xmlns:xsl="http://www.w3.org/1999/XSL/Transform"</pre>
xmlns:fo="http://www.w3.org/1999/XSL/Format" xmlns:xs="http://www.w3.org/2001/XMLSchema"
xmlns:fn="http://www.w3.org/2005/xpath-functions" xmlns:xdt="http://www.w3.org/2005/xpath-datatypes"
xmlns:dp="http://www.datapower.com/extensions" xmlns:dpconfig="http://www.datapower.com/param/config"
extension-element-prefixes="dp" exclude-result-prefixes="dp dpconfig">
     <xsl:output method="xml"/>
     <xsl:template match="/">
     <xsl:variable name="inboundurl">
     <xsl:value-of select="dp:variable('var://service/routing-url')" />
                      <!-- http://9.30.12.17/inbound/987654.xml -->
     </xsl:variable>
     <xsl:variable name="filen" select="substring-after($inboundurl,'inbound/')" />
     <xsl:variable name="fulluri">sftp://9.70.155.68/home/sqa/poller/<xsl:value-of select="$filen" />
     </xsl:variable>
     <dp:set-variable name="'var://service/routing-url'" value="$fulluri" />
     <dp:set-variable name="'var://context/uservars/resultURL'" value="$fullurl"/>
     <xsl:message dp:priority="alert" dp:type="mpgw">
     <xsl:value-of select="$fullurl"/>
                                                                          This stylesheet captures the filename
     </xsl:message>
                                                                          sent by the client and uses it to place
                                                                         the file on the back end server. The
    </xsl:template>
```

remote client never sees the files on

the destination server.

</xsl:stylesheet>

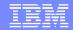

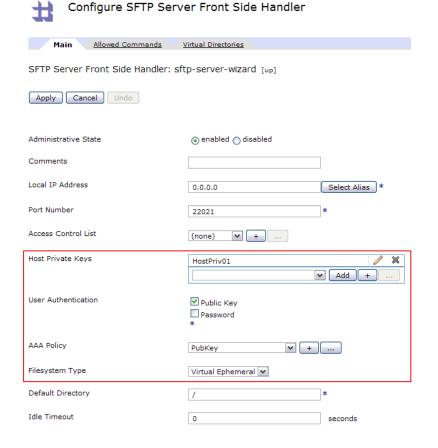

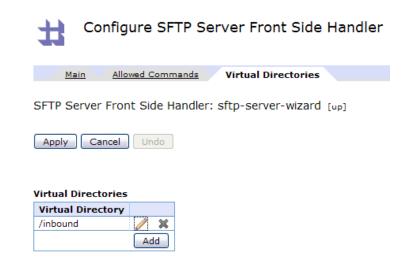

This Server FSH uses a virtual ephemeral filesystem, obscuring the file/directory structure of the destination server. This server also authenticates clients by using a public key exchange.

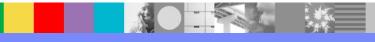

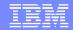

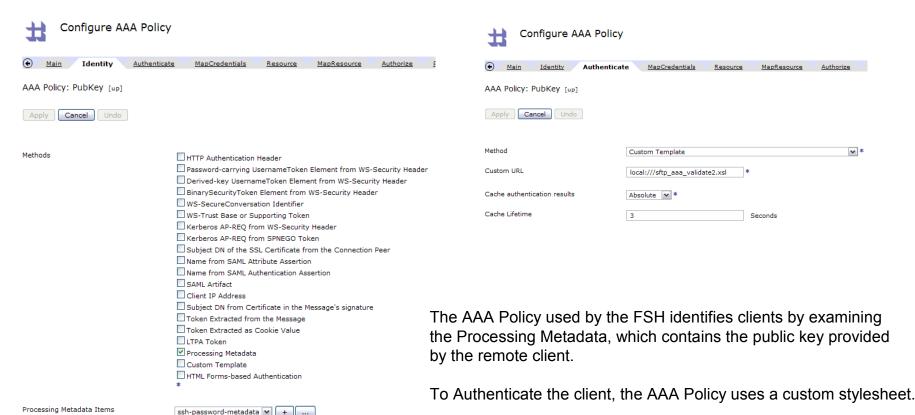

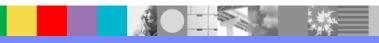

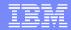

The custom stylesheet begins by retrieving the identification information provided by the Metadata.

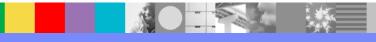

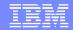

```
<!-- This function performs validation the public key. -->
<xsl:template name="validatePublicKey">
            <xsl:param name="user"/>
            <xsl:param name="pubkey"/>
            <xsl:choose>
                         <xsl:when test="($pubkey = 'ssh-rsa AAAAB...xnaKQ==')">
                                      <publickey authenticator user="FITS">Passed</publickey authenticator>
                         </xsl·when>
                         <xsl:when test="($pubkey = 'ssh-dss</pre>
                         AAAAB3NzaC1kc3MAAAEBAKtnTISZHRc7....zyR5w==')">
                                      <publickey authenticator user="SABRE">Passed</publickey authenticator>
                         </xsl:when>
                         <xsl:when test="($pubkey = 'ssh-rsa AAAA...Z22c0=')">
                         <publickey authenticator user="NEWTESTER">Passed/publickey authenticator>
                         </xsl:when>
                         <xsl:otherwise/>
            </xsl:choose>
</xsl:template>
```

The public key provided by the remote client is then compared the the public key held by the device. (Note that the key material is truncated here.) Rather than embed this key material in the stylesheet, the stylesheet could open an independent file to get the key materials.

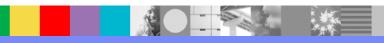

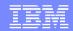

#### **Additional Considerations**

In some cases, the back end application returns a result (as would be the case for an HTTP transaction, for example) which must be returned to the front side client. In such a case, the device automatically places the result file in the same virtual directory as the request file. Front side clients using FTP can then retrieve the result from the virtual directory system.

The example stylesheet shown here only authenticates by public key. The stylesheet could also authenticate by username/password, requiring all information from the remote client.

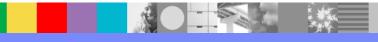

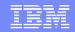

# Summary

- DataPower offers both Poller and Server methods for obtaining FTP-based messages
- DataPower can easily connect FTP-based traffic to other protocols
- The full power of message handling is available
- DataPower can proxy back end S/FTP servers with a high degree of security
- FTP support continues to evolve and improve

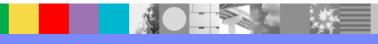

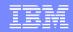

# Additional WebSphere Product Resources

- Learn about upcoming WebSphere Support Technical Exchange webcasts, and access previously recorded presentations at: http://www.ibm.com/software/websphere/support/supp\_tech.html
- Discover the latest trends in WebSphere Technology and implementation, participate in technically-focused briefings, webcasts and podcasts at: http://www.ibm.com/developerworks/websphere/community/
- Join the Global WebSphere Community: http://www.websphereusergroup.org
- Access key product show-me demos and tutorials by visiting IBM® Education Assistant: http://www.ibm.com/software/info/education/assistant
- View a webcast replay with step-by-step instructions for using the Service Request (SR) tool for submitting problems electronically: http://www.ibm.com/software/websphere/support/d2w.html
- Sign up to receive weekly technical My Notifications emails: http://www.ibm.com/software/support/einfo.html

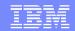

# We Want to Hear From You!

#### Tell us about what you want to learn

Suggestions for future topics Improvements and comments about our webcasts We want to hear everything you have to say!

Please send your suggestions and comments to: wsehelp@us.ibm.com

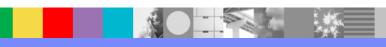

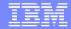

# **Questions and Answers**

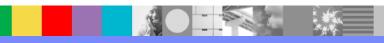